## SAMBODHI

Indological Research Journal of L.D.I.I.

VOL. XLIV

2021

### EDITOR JITENDRA B. SHAH

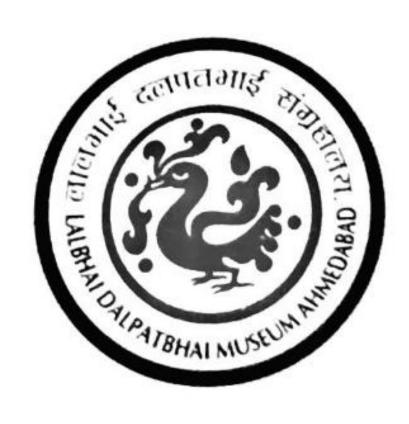

# L. D. INSTITUTE OF INDOLOGY AHMEDABAD

## SAMBODHI

VOI. XLIV, 2021

ISSN 2249-6661

Editor

Jitendra B. Shah

Published by

L. D. Institute of Indology Ahmedabad 380 009 (India) editorsambodhi.ugcjournal@gmail.com

Printed by
Navprabhat Printing Press
Ahmedabad

#### SAMBODHI Indological Research Journal of L.D.I.I.

Contents Page No. Author Name Title S.No. Ms. Meenakshi ENVIRONMENTAL CONCERNS IN FOLK PERFORMANCE TRADITIONS: A STUDY OF PABUJI'S PHAD PERFORMANCE IN RAJASTHAN S Albeena Athar STUDENT POLITICS & MOVEMENTS: EXAMINING 5 Dr Kuldeep Siwach TWITTER AS A TOOL FOR POLITICAL STRATEGIES BY WOMAN STUDENT LEADERS A STUDY ON THE SCOPE FOR TAKEAWAY HOTEL Ms. Saumya C 19 Manoharan **ROOMS IN INDIA** Dr. V Balachandran Dr.BHEEMESH ISSUES AND CHALLENGES OF WOMEN LITERACY IN **MACHANUR** 24 KALYANA KARNATAKA CHANGING ROLE OF ACADEMIC LIBRARY Swapna Prakash Gaikwad 33 🕫 वर्तमान परिदृश्य में सोशल नेटवर्किंग साइट्स का बढ़ता डॉ. सुधीर सुदाम कावरे 36 अखिलेश कुमार गुप्ता प्रभाव एवं शिक्षा FINANCIAL TECHONOLOGY OF E-BANKING BY M. VELMURUGAN 47 Dr. R. NATIONALISED BANKS IN CUDDALORE **ANANDARAMAN** ASSESSMENT OF DRINKING WATER QUALITY IN Vijayalakshmi R 55 TIRUKKALUKKUNRAM WATERSHED IN PALAR BASIN, TAMIL NADU, SOUTH INDIA SOLASTALGIA INSIGHTS FROM YOUNG TOURISTS: A Reshma Sandeep Kumar 68 STUDY WITH REFERENCE TO SHANGHUMUGHAM Dey BEACH, KERALA Dr. V Balachandran 10 AN EMPIRICAL STUDY ON MENTAL WELLBEING OF Pragya Tiwari SCHOOL TEACHERS DURING COVID-19 OUTBREAK 78 Dr. Srinivas Rao TRADING OFF GLOBAL TRADE AND SUSTAINABLE Ranjana Jadaun 88 DEVELOPMENT WOMEN EMPOWERMENT STRATEGIES AND Dr. NAGAPPA B. E 95 ENTREPRENEURS IN KARNATAKA WOMEN EMPOWERMENT, BENEFITS AND INCOME Dr. Guruprasad B G 100 **GENERATION: A STUDY WITH RESPECT TO** MICROFINANCE INITIATIVES AT RAMANAGARA DISTRICT, KARNATAKA

ISSN: 2249-6661 Vol-44 No.-01(XVI): 2021

## वर्तमान परिदृश्य में सोशल नेटवर्किंग साइट्स का बढ़ता प्रभाव एवं शिक्षा

**डॉ. सुधीर सुदाम कावरे,** सहायक प्राध्यापक, शिक्षा विभाग, गुरु घासीदास विश्वविद्यालय बिलासपुर (छ.ग.), emailsudhirkaware1981@gmail.com

अखिलेश कुमार गुप्ता, शोध छात्र, शिक्षा विभाग, गुरु घासीदास विश्वविद्यालय बिलासपुर (छ.ग.), emailakhilesh.guptarkt@gmail.com

#### सारांश

आज के दौर में सोशल नेटवर्किंग का प्रयोग बहुत तीव्र गित से बढ़ा है। आकड़ों के अनुसार विश्व में लगभग 4.54 बिलियन इंटरनेट उपभोक्ता है वहीं पर 3.80 बिलियन सिक्रिय सोशल नेटविर्किंग उपभोक्ता है। इंटरनेट उपभोक्ता में 7.0% से प्रतिक्षण वृद्धि हो रही है वहीं सोशल नेटविर्किंग उपभोक्ता की वृद्धि दर 9.2% है। विद्यार्थी अपने शैक्षिक व अकादिमक आवश्यकताओं की पूर्ति के लिए सोशल नेटविर्किंग साइट्स उपयोग अच्छे से कर सकते जिसमे वह शिक्षा से सम्बन्धित सामग्री का निर्माण कर सकते है व उसे एक दूसरे को साझा कर सकते है, ऑनलाइन या ऑफलाइन संवाद कर सकते है, अपनी सृजनात्मकता एवं उपलिक्षियों का प्रदर्शन कर सकते है। सोशल नेटविर्किंग विद्यार्थियों को शिक्षा के साथ कैरियर, रोजगार की जानकारी प्राप्त करने एवं शैक्षिक व सामाजिक जीवन के विभिन्न पहलुओं पे अपने को प्रदर्शित करने का अवसर प्रदान करता है। सोशल नेटविर्किंग के द्वारा अध्ययन करने का खर्च बहुत ज्यादा नहीं होता है बहुत कम खर्च में विद्यार्थी सोशल नेटविर्किंग साइट्स के द्वारा कम समय में संतोदजनक और प्रभावी अध्ययन कर सकते है। बस आवश्यकता है इसके सही और संतुलित उपयोग की जिससे वह अपने शैक्षिक विकास को सकारात्मक ढंग से विकासित करे व अपना तथा अपने समाजं को नई दिशा दे सकें।

कुंजी शब्द – सोशल नेटवर्किंग साइट्स, उपयोगकर्ता, शिक्षा, शैक्षिक अंतःक्रिया, आतंरिक प्रेरणा प्रस्तावना

आज हम सभी के दैनिक जीवन में विभिन्न प्रकार के इलेक्ट्रानिक उपकरणों के उपयोग का दायरा बहुत बढ़ गया है, सुबह सोकर उठने से लेकर रात में सोने तक प्रत्येक जगह, प्रत्येक समय हम विभिन्न प्रकार के इलेक्ट्रानिक उपकरणों का प्रयोग अपने दैनिक जीवन के कार्य में किसी न किसी प्रकार कर रहे हैं जिसमें स्मार्ट फोन, मोबाइल, लैपटॉप, कम्पयूटर आदि है। आज सभी प्रकार की सुविधाएँ हमारे मोबाइल/स्मार्ट फोन में मिल जा रही है। किचन के स्टोर से लेकर शिक्षा व कैरियर से जुड़ी सभी प्रकार की जानकारी पलभर में किसी व्यक्ति या माध्यम के द्वारा हमें मिल जा रही है जिसके वजह से हम इसे डिजिटल सूचना क्रांति का युग कह सकते है। इस युग में सारी जानकारियां, सभी काम ऑनलाइन माध्यम में घर बैठे आसानी से हो रहा है। समाज का प्रत्येक वर्ग आज आधुनिक संचार और तकनीकी उपकरणों का उपयोग बहुत आसानी से कर रहा है आज हमारे समक्ष इंटरनेट की 4G सेवा उपलब्ध है कुछ दिनों बाद 5G सेवा भी हमारे उपयोग के लिए आ जायेगी जिसपे बहुत तीव्र गित से